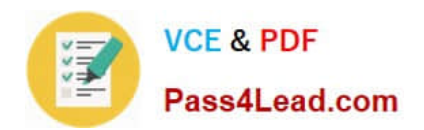

# **1Z0-141Q&As**

Oracle9i forma Developer:build internet applications

## **Pass Oracle 1Z0-141 Exam with 100% Guarantee**

Free Download Real Questions & Answers **PDF** and **VCE** file from:

**https://www.pass4lead.com/1Z0-141.html**

100% Passing Guarantee 100% Money Back Assurance

Following Questions and Answers are all new published by Oracle Official Exam Center

**C** Instant Download After Purchase

- **83 100% Money Back Guarantee**
- 365 Days Free Update
- 800,000+ Satisfied Customers

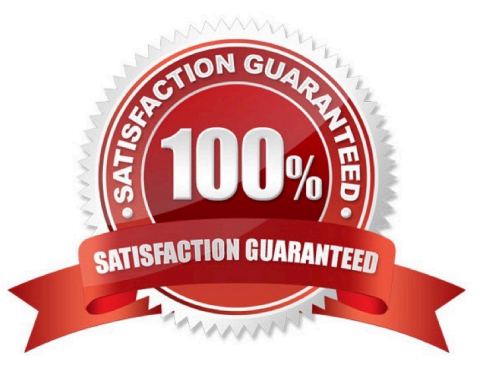

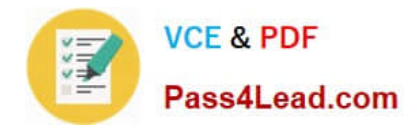

#### **QUESTION 1**

LibraryA and LibraryB are in the working directory of the Employees form. Library A is attached to the Employees form. There is a stored procedure in the database called Raise Salary which must be called without any parameters. There is no Raise\_Salary procedure in the form or in the attached library.

A When-Button-Pressed trigger in the Employees form contains this code:

raise\_salary;

Where does Forms search for the Raise\_Salary procedure?

- A. first in the attached library, then in the database
- B. first in the form module, then in the attached library
- C. first in the form module, then in the attached library, then in the database

D. first in the form module, then in the attached library, then in other libraries in the working directory, then in the database

- E. in the form module only
- F. in the attached library only
- G. in the database only

Correct Answer: C

#### **QUESTION 2**

During testing, you received comments that the default functionality of the [Commit] key can cause an error message to be displayed if there are no changes to save when it was activated.

You decide to provide a button for users to validate the form and issue a commit if necessary. To implement this, you write a form-level procedure called VALIDATE\_AND\_COMMIT. The same functionality must be provided when the user

chooses File > Save from the menu or presses the [Commit] key.

Which should you use?

A. The When-Button-Pressed trigger with the codeDO\_KEY(commit;);A form-level Key-Commit trigger with the codevalidate\_and\_commit;

B. The When-Button-Pressed trigger with the codeDO\_KEY(\\'COMMIT\_FORM\\');A form-level Key- Commit trigger with the codeDO\_KEY(\\'COMMIT\_FORM\\');validate\_and\_commit;

C. The When-Button-Pressed trigger with the codeDO\_KEY(\\'[COMMIT]\\');A form-level Key-Commit trigger with the codeDO\_KEY(\\'validate\_and\_commit\\');

D. The When-Button-Pressed trigger with the codeDO\_KEY(\\'COMMIT\_FORM\\');A form-level Key- Commit trigger with

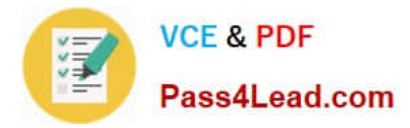

#### the codevalidate\_and\_commit;

E. The When-Button-Pressed trigger with the codevalidate\_and\_commit;A form-level Key-Commit trigger with the codeDO\_KEY(\\'COMMIT\_FORM\\');

Correct Answer: D

#### **QUESTION 3**

You write a form in which there are two text items (FIELD1 and FIELD2) and a button (BTN1) arranged in the following navigation sequence:

#### FIELD1, BTN1, FIELD2

With the focus in FIELD1, the user presses the [Next Item] key and encounters a navigation trap, in which the cursor is unable to advance to the next item and cannot return to FIELD1.

Which three conditions can combine to produce such a navigation trap? (Choose three.)

- A. FIELD1 has a Post-Text-Item trigger that fails.
- B. FIELD1 has a Pre-Text-Item trigger that fails.
- C. FIELD1 has a When-New-Item-Instance trigger that fails.
- D. FIELD2 has a Post-Text-Item trigger that fails.
- E. FIELD2 has a Pre-Text-Item trigger that fails.
- F. FIELD2 has a When-New-Item-Instance trigger that fails.
- G. The Keyboard Navigable property of BTN1 is set to No.
- H. The Keyboard Navigable property of BTN1 is set to Yes.

Correct Answer: BEG

#### **QUESTION 4**

View the Exhibit to examine the form.

The text items (Field1, Field2, and Field3) and the button (Check\_Values) are in the CONTROL block. The Mouse Navigate property of the button has been set to No.

The following code has been written in a When-Button-Pressed trigger on the Check\_Values button:

MESSAGE(:field1||\\' - \\'||:SYSTEM.cursor\_item||

\\' - \\'||:SYSTEM.trigger\_item);

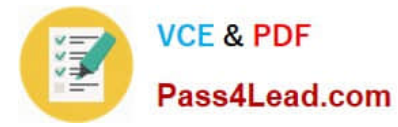

With the focus in Field1, and the values 1, 2 and 3 in the text items, what message will be displayed when the button is pressed?

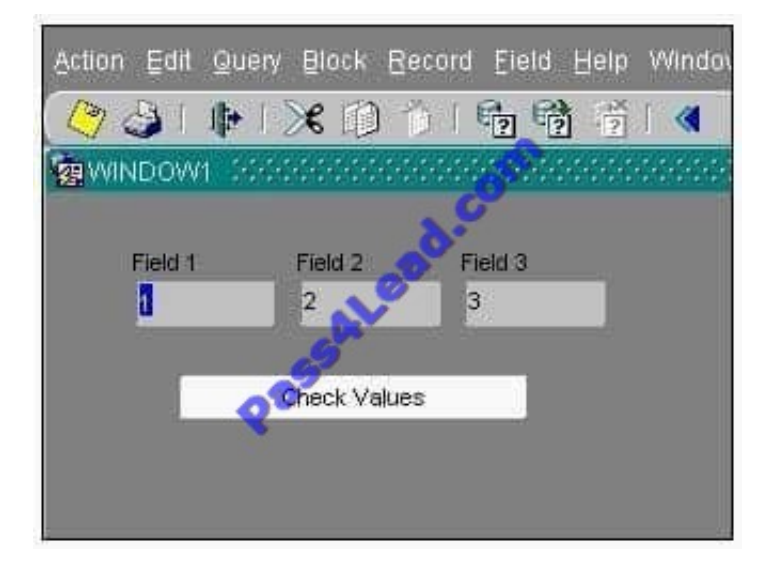

#### A. -4

B. 1 - 2 - 3

- C. 1 field1 Check Values
- D. field1 1 Check Values
- E. 1 CONTROL.FIELD1 CONTROL.FIELD1
- F. 1 CONTROL.FIELD1 CONTROL.CHECK\_VALUES
- G. :field1 :SYSTEM.cursor\_item :SYSTEM.trigger\_item

Correct Answer: F

#### **QUESTION 5**

The following On-Error trigger was written to give users a more meaningful message when they press the Up key when the cursor is in the first record (the FRM-40100 error) and to display default messages for all other errors:

IF message\_code = 40100 THEN

MESSAGE(\\'You are already at the first record\\');

ELSE

MESSAGE(message\_type || \\'-\\' ||

to char(message code)  $|| \vee || \vee || \vee ||$  message text);

END IF;

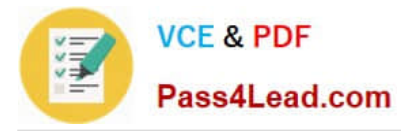

When you test the form, you still get the FRM-40100 message when you press the Up key while the cursor is in the first record. Your custom message does not appear.

What corrections can you make so that the code functions properly?

A. Change all occurrences of message\_code, message\_type, and message\_text to error\_code, error\_type, and error\_text.

B. Eliminate the to\_char function because message\_code is a varchar2 value.

C. To keep the remaining code from executing, add after the second line: RAISE FORM\_TRIGGER\_FAILURE;

D. Change all occurrences of message\_code, message\_type, and message\_text to DBMS\_error\_code, DBMS\_error\_type, and DBMS\_error\_text.

Correct Answer: A

[Latest 1Z0-141 Dumps](https://www.pass4lead.com/1Z0-141.html) [1Z0-141 PDF Dumps](https://www.pass4lead.com/1Z0-141.html) [1Z0-141 Practice Test](https://www.pass4lead.com/1Z0-141.html)

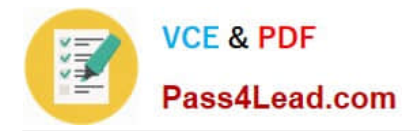

To Read the Whole Q&As, please purchase the Complete Version from Our website.

## **Try our product !**

100% Guaranteed Success 100% Money Back Guarantee 365 Days Free Update Instant Download After Purchase 24x7 Customer Support Average 99.9% Success Rate More than 800,000 Satisfied Customers Worldwide Multi-Platform capabilities - Windows, Mac, Android, iPhone, iPod, iPad, Kindle

We provide exam PDF and VCE of Cisco, Microsoft, IBM, CompTIA, Oracle and other IT Certifications. You can view Vendor list of All Certification Exams offered:

#### https://www.pass4lead.com/allproducts

### **Need Help**

Please provide as much detail as possible so we can best assist you. To update a previously submitted ticket:

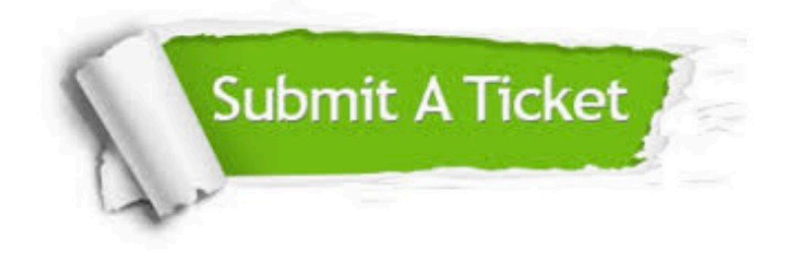

#### **One Year Free Update**

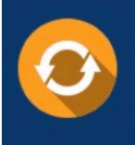

Free update is available within One Year after your purchase. After One Year, you will get 50% discounts for updating. And we are proud to .<br>poast a 24/7 efficient Customer Support system via Email

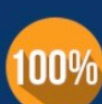

**Money Back Guarantee** To ensure that you are spending on

quality products, we provide 100% money back guarantee for 30 days from the date of purchase

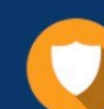

#### **Security & Privacy**

We respect customer privacy. We use McAfee's security service to provide you with utmost security for vour personal information & peace of mind.

Any charges made through this site will appear as Global Simulators Limited. All trademarks are the property of their respective owners. Copyright © pass4lead, All Rights Reserved.